## **Laredo - Panola County Land Records Search**

**• After entering the criteria you wish to search by, click ADD, then FIND**

**• % is a wild card and can be used in place of any letter(s) or number(s) in a search field for more results (For example: ANDERS%N will yield results of all spellings of ANDERSON, ANDERSEN)**

**• Rearrange Columns by Clicking & Dragging Header**

**• Sort Results by Clicking on the Header of Any Column or Sort Multiple Columns by SHIFT+ Clicking Multiple Column Headers** *in the Order You Want to Sort Them*

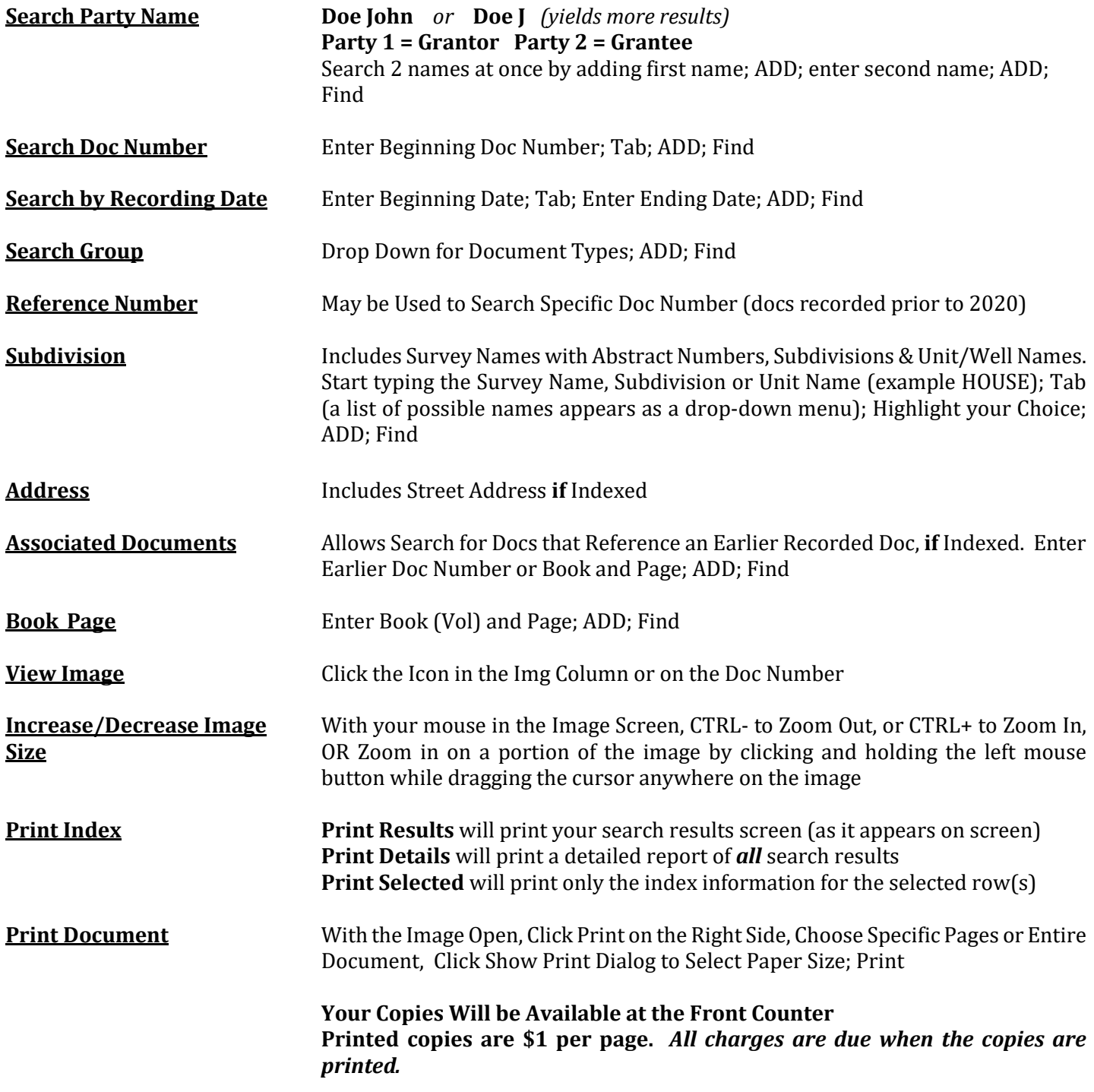